#### **BAB III**

## **METODE DAN DESAIN PENELITIAN**

#### **3.1 Objek Penelitian**

Objek dalam penelitian ini terdiri dari dua variabel yaitu implementasi Sistem manajemen mutu ISO 9001:2008 dan efektivitas kerja guru. implementasi Sistem manajemen mutu ISO 9001:2008r menjadi variabel bebas (*independent variabel*) dan efektivitas kerja guru menjadi variabel terikat (*dependent variabel*). Subjek dalam penelitian ini adalah guru di SMK Negeri 3 Bandung.

#### **3.2 Desain Penelitian**

## **3.2.1 Metode Penelitian**

Peter R. Senn dalam Uep Tatang Sontani dan Sambas Ali Muhidin (2011, hlm. 2) menyebutkan metode sebagai suatu prosedur atau cara mengetahui sesuatu yang mempunyai langkah-langkah sistematis.

Sedangkan menurut Arikunto (2010, hlm. 136) "Metode penelitian adalah cara yang digunakan oleh peneliti dalam mengumpulkan data penelitiannya". Tujuan adanya metode penelitian adalah untuk memberikan gambaran kepada peneliti mengenai langkah-langkah penelitian yang dilakukan, sehingga permasalahan tersebut dapat dipecahkan. Cara berarti kegiatan penelitian itu didasarkan pada ciri-ciri keilmuan, yaitu rasional, empiris dan sistematis. Rasional berarti kegiatan penelitian dilakukan dengan cara-cara yang masuk akal sehingga terjangkau penalaran manusia. Empiris berarti cara yang dilakukan dapat diamati oleh indra manusia sehingga orang lain dapat mengamati dan mengetahui caracara yang digunakan. Sistematis artinya proses yang digunakan dalam penelitian menggunakan langkah-langkah tertentu yang bersifat logis.

Metode yang digunakan dalam penelitian ini adalah metode penelitian *Survey*. Menurut Maman Abdurahman, dkk. (2011, hlm. 17) metode penelitian *survey* adalah:

Penelitian yang dilakukan terhadap sejumlah individu atau unit analisis, sehingga ditemukan fakta atau keterangan secara faktual mengenai gejala suatu kelompok atau perilaku individu, dan hasilnya dapat digunakan sebagai bahan pembuatan rencana atau pengambilan keputusan.

## **3.2.2 Variabel & Operasionalisasi Variabel**

Menurut Setyosari (2010, hlm. 126) mengatakan bahwa, "variabel penelitian adalah hal yang menjadi pusat kajian atau disebut juga fokus penelitian". Variabel penelitian terdiri dari dua jenis, yaitu variabel bebas atau variabel penyebab *(independent variable),* dan variabel terikat atau variabel tergantung *(dependent variable)*. Variabel bebas dini merupakan Implementasi Sistem Manajemen Mutu ISO 9001:2008 (X) serta variabel terikat disini yaitu Efetivitas Kerja Guru (Y).

Penelitian ini menggunakan pendekatan kuantitatif sehingga data tersebut dikuantifikasi. Sebelum dikuantifikasi, maka variabel tersebut harus dapat diukur dengan cara melakukan operasionalisasi. Menurut Muhidin (2011, hlm. 93), operasional variabel adalah kegiatan menjabarkan konsep variabel menjadi konsep yang lebih sederhana, yaitu indikator. Dengan adanya operasional variabel maka pengukuran yang digunakan untuk penelitian menjadi lebih spesifik dan tertuju pada titik fokus yang lebih rinci sehingga diharapkan dapat memberikan hasil penjelasan yang lebih detail.

#### **3.2.2.1 Operasional Variabel Sistem Manajemen Mutu ISO 9001:2008**

Sistem manajemen mutu ISO 9001:2008 adalah suatu sistem yang menetapkan persyaratan dan rekomendasi untuk desain dan penilaian dari suatu sistem manajemen mutu, yang memiliki tujuan untuk memastikan bahwa suatu organisasi akan memberikan produk/jasa yang sesuai persyaratan yang ditetapkan sehingga memuaskan pelanggan (Gaspersz dalam Suardi. 2006,hlm. 183). Sistem manajemen mutu ISO 9001:2008 diukur dengan indikator: (1) Desain Pendidikan; (2) Pengembangan Kurikulum; (3) Proses Pembelajaran; (4) Penilaian Proses Pembelajaran (IWA, 2007, hlm. 2). Secara empiris variabel ini diperoleh dari skor angket berdasarkan persepsi guru terhadap implementasi sistem manajemen mutu ISO 9001:2008. Uraian dan indikator implementasi sistem manajemen mutu ISO 9001:2008 tersebut secara lebih rinci akan dibahas pada tabel berikut ini:

**Tabel 3. 1 Operasionalisasi Variabel (X) Sistem Manajemen Mutu ISO 9001:2008**

| Variabel                                                              | Indikator                       | Ukuran                                                                                                 | Skala    | N <sub>o</sub> |
|-----------------------------------------------------------------------|---------------------------------|----------------------------------------------------------------------------------------------------|----------|----------------|
| Variabel X:<br>Sistem<br>Manajemen<br><b>ISO</b><br>Mutu<br>9001:2008 | 1. Desain<br>Pendidikan         | Kesesuaian<br>kurikulum<br>1.<br>yang<br>digunakan sekolah dengan peraturan<br>pemerintah.             | Interval | 1              |
|                                                                       |                                 | Pengetahuan dan pemahaman guru<br>2.<br>terhadap tugas dan tanggung jawab<br>yang di tetapkan sekolah. | Interval | 2              |
|                                                                       |                                 | Kesesuaian jumlah jam<br>3.<br>mengajar<br>dengan<br>silabus<br>akan<br>yang<br>di<br>sampaikan.       | Interval | 3              |
|                                                                       |                                 | Ketersediaan jumlah guru di sekolah<br>4.<br>yang memadai.                                             | Interval | 4              |
|                                                                       |                                 | Kesesuaian<br>kompetensi<br>5.<br>atau<br>kemampuan guru dalam mengajar<br>mata pelajaran.             | Interval | 5              |
|                                                                       | Pengembangan<br>1.<br>Kurikulum | Pemahaman<br>mengenai<br>1.<br>guru<br>kurikulum yang diterapkan.                                      | Interval | 6              |
| Variabel X:<br>Sistem                                                 |                                 | Kemampuan<br>mengembangkan<br>2.<br>bahan-bahan pembelajaran sesuai<br>perkembangan Iptek.             | Interval | 7              |
| Manajemen<br><b>ISO</b><br>Mutu                                       |                                 | Kemampuan guru menganalisis SKL<br>3.<br>KI KD.                                                        | Interval | 8              |
| 9001:2008                                                             |                                 | Intensitas guru dalam menyusun RPP.<br>4.                                                              | Interval | 9              |
|                                                                       | Proses<br>2.<br>Pembelajaran    | pemilihan<br>Ketepatan<br>metode<br>1.<br>pembelajaran<br>sesuai<br>tujuan                             | Interval | 10             |

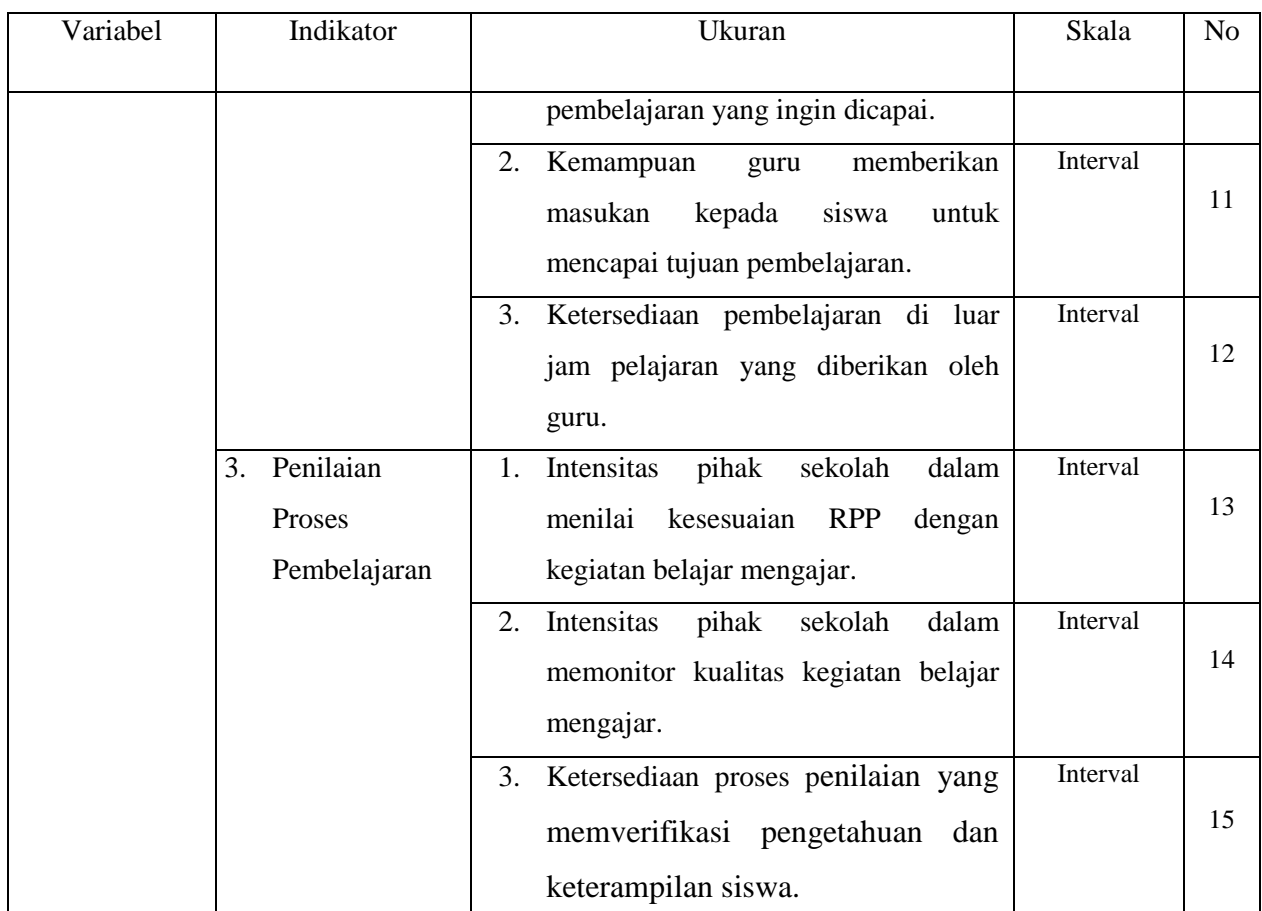

Sumber: International Workshop Agreement (ISO, 2007).

## **3.2.2.2 Operasional Variabel Efektivitas Kerja Guru**

Pada variabel Y yaitu efektivitas kerja guru digunakan indikator menurut pendapat Steers (2005, hlm. 141) mengemukakan 5 (lima) kriteria dalam pengukuran efektivitas, yaitu:

- 1. Produktivitas
- 2. Kemampuan adaptasi kerja
- 3. Kepuasan kerja
- 4. Kemampuan berlaba (prestasi kerja)
- 5. Pencapaian sumber daya

Berikut ini merupakan penyajian operasionalisasi variabel Y efektivitas kerja guru di SMK Negeri 3 Bandung:

## **Tabel 3. 2**

# **Operasionalisasi Variabel (Y) Efektivitas Kerja Guru**

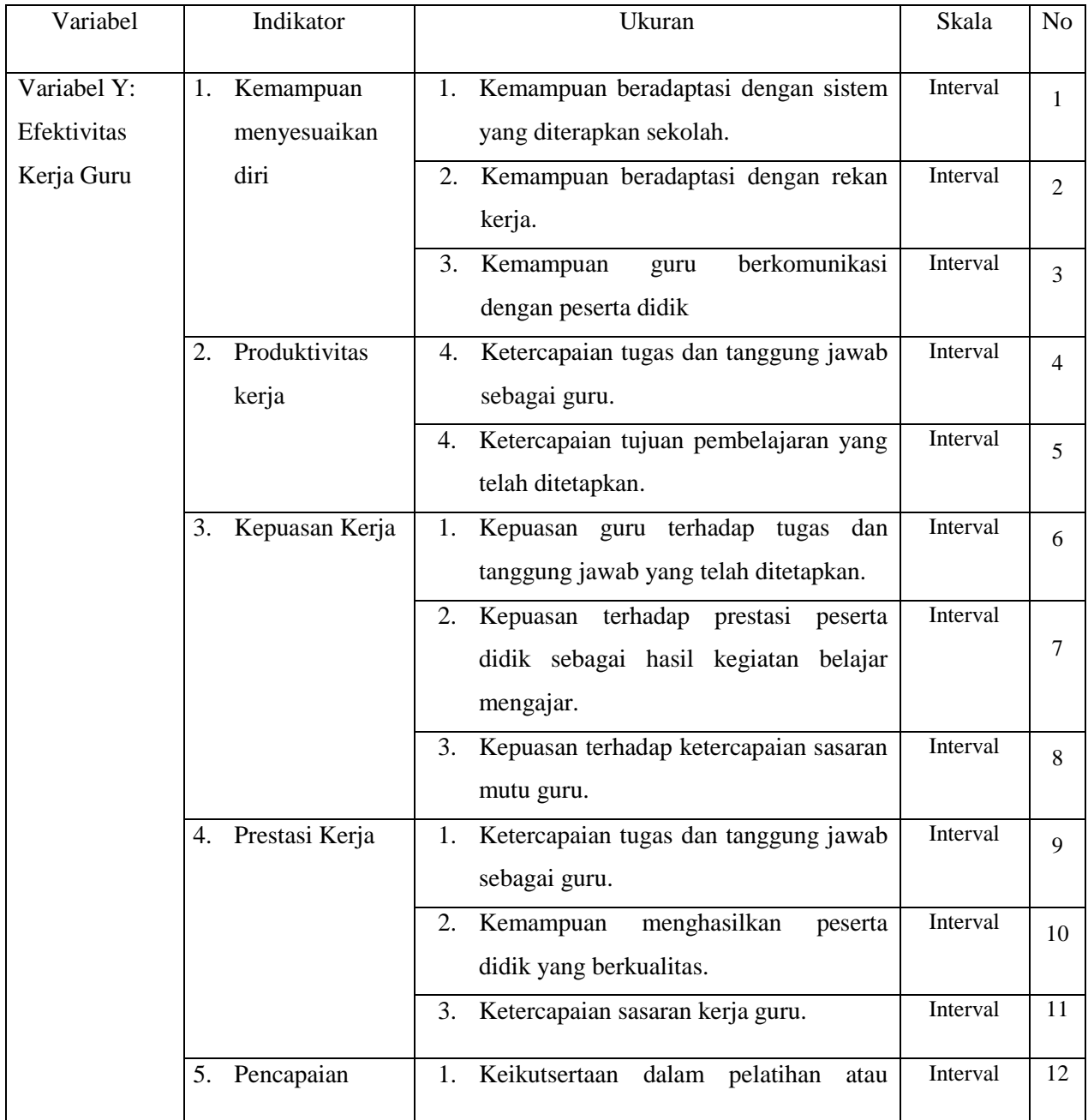

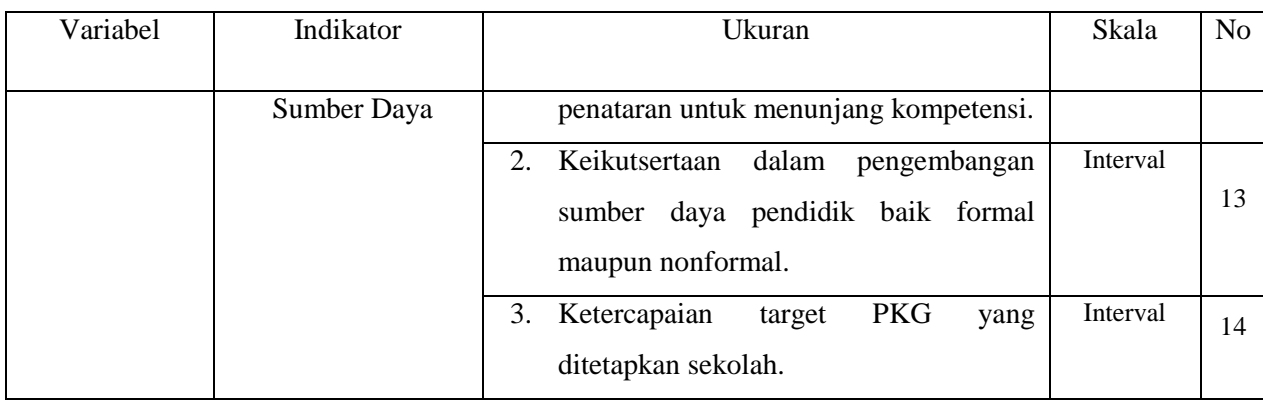

## **3.2.3 Populasi dan Sampel Penelitian**

## **3.2.3.1 Populasi**

Sambas Ali Muhidin (2010, hlm. 1) menyatakan bahwa:

Populasi (population/univers) adalah keseluruhan elemen, atau unit penelitian, atau unit analisis yang memiliki ciri/karakteristik tertentu yang dijadikan sebagai objek penelitian atau menjadi perhatian dalam suatu penelitian (pengamatan). Dengan demikian populasi tidak terbatas pada sekelompok orang, tetapi apa saja yang menjadi perhatian kita.

Menurut Sudjana (2005, hlm. 5) berpendapat bahwa :

Totalitas semua nilai yang mungkin, hasil menghitung atau pengukuran, kuantitatif maupun kualitatif mengenai karakteristik tertentu dari semua anggota kumpulan yang lengkap dan jelas yang ingin dipelajari sifatsifatnya dinamakan populasi.

Pendapat yang sama dikemukakan oleh Arikunto (2010, hlm. 173), populasi adalah keseluruhan subjek penelitian. Berdasarkan beberapa definisi populasi yang telah dikemukakan, yang menjadi populasi dalam penelitian ini adalah seluruh tenaga pendidik SMK Negeri 3 Bandung yang berjumlah 90 orang.

**3.2.3.2 Sampel**

Menurut Sambas Ali Muhidin (2010, hlm. 2) "Sampel adalah bagian kecil dari anggota populasi yang diambil menurut prosedur tertentu sehingga dapat mewakili populasinya".

Sejalan dengan pendapat tersebut, Arikunto (2010, hlm. 174) mengemukakan bahwa sampel adalah sebagian atau wakil populasi yang diteliti. Arikunto (2010, hlm. 182) mengungkapkan bahwa teknik pengambilan sampel proporsi digunakan untuk memperoleh sampel yang representatif, pengambilan subjek pada setiap jurusan ditentukan seimbang atau sebanding dengan banyaknya subjek dalam masing-masing jurusan. Pengambilan sampel pada penelitian ini menggunakan teknik sensus atau jenuh dimana semua populasi diambil untuk diamati.

## **3.2.4 Sumber Data**

Dalam penelitian ini, sumber data yang digunakan adalah sumber data primer dan sekunder:

- 1. Data primer: data yang diperoleh langsung dari sumbernya, didapatkan melalui penyebaran angket, diberikan kepada guru SMKN 3 Bandung.
- 2. Data sekunder: data yang tidak berhubungan langsung dengan obyek penelitian. Penulis menggunakan data sekunder yaitu buku dan tinjauan literature yang berkaitan dengan efektivitas kerja, implementasi sistem manajemen mutu ISO 9001:2008 dan teori lainnya dalam membangun definisi dan konstruk penelitian.

#### **3.2.5 Teknik dan Alat Pengumpulan Data**

#### **3.2.5.1 Teknik Pengumpulan Data**

Menurut Sugiyono (2006, hlm. 308) dijelaskan bahwa teknik pengumpulan data merupakan langkah yang paling utama dalam penelitian, karena tujuan utama dari penelitian adalah mendapatkan data. Tanpa mengetahui teknik pengumpulan data, maka peneliti tidak akan mendapatkan data yang memenuhi standar data yang ditetapkan. Ada beberapa metode atau teknik dalam mengumpulkan data-data penelitian yang dapat dipilih oleh seorang penulis. Dalam penelitian ini menggunakan metode pengumpulan data sebagai berikut :

1. Metode Angket

Metode angket adalah sejumlah pertanyaan tertulis yang digunakan untuk memperoleh informasi dari responden dalam arti laporan tentang pribadinya atau hal-hal yang ia ketahui (Arikunto, 2010, hlm. 194). Dipilihnya metode angket ini karena sifatnya praktis, hemat waktu, tenaga, dan biaya. Hadi (1986) mengemukakan bahwa asumsi yang mendasari penggunaan angket sebagai instrumen adalah sebagai berikut:

- 1) Bahwa subjek adalah orang yang paling tahu tentang dirinya sendiri
- 2) Bahwa apa yang dinyatakan oleh subjek kepada peneliti adalah benar dan dapat dipercaya
- 3) Bahwa interpretasi subjek tentang pertanyaan-pertanyaan yang diajukan
- 4) peneliti kepadanya adalah sama dengan apa yang dimaksudkan oleh peneliti (Sugiyono, 2006, hlm. 194).

Dalam penelitian ini jenis angket yang digunakan adalah angket tertutup yang sudah disediakan jawabannya sehingga responden tinggal memilih dan merupakan angket langsung karena responden menilai tentang dirinya sendiri. Metode angket digunakan untuk memperoleh data mengenai pengaruh penerapan ISO 9001:2008 terhadap efektivitas kerja guru.

## **3.2.6 Pengujian Instrumen Penelitian**

Instrumen sebagai alat pengumpulan data sangatlah perlu diuji kelayakannya, karena akan menjamin bahwa data yang dikumpulkan tidak bias. Pengujian instrumen ini dilakukan melalui pengujian validitas dan reliabilitas. Instrumen

yang valid berarti instrumen tersebut dapat digunakan untuk mengukur apa yang hendak diukur dalam penelitian ini.

## **3.2.6.1 Uji Validitas**

Arikunto (2010, hlm. 211) mengemukakan bahwa, "validitas adalah suatu ukuran yang menunjukkan tingkat-tingkat kevalidan atau kesahihan suatu instrumen".

Pengujian validitas instrumen dengan menggunakan teknik korelasi *product moment* dari Karl Pearson, rumusnya yaitu:

$$
r_{xy} = \frac{N\sum XY - (\sum X\sum Y)}{\sqrt{[N\sum X^2 - (\sum X)^2][N\sum Y^2 - (\sum Y)^2]}}
$$

(Maman Abdurahman, dkk, 2011, hlm. 50)

Keterangan:

- $r_{xy}$  : Koefisien korelasi antara variabel X dan Y
- X : Skor pertama, dalam hal ini X merupakan skor-skor pada item ke I yang akan diuji validitasnya.
- Y : Skor kedua, dalam hal ini Y merupakan jumlah skor yang

Diperoleh tiap responden.

- $\sum X$  : Jumlah skor dalam distribusi X
- ∑Y : Jumlah skor dalam distribusi Y
- $\Sigma X^2$ : Jumlah jumlah kuadrat dalam skor distribusi X
- $\sum Y^2$ : Jumlah jumlah kuadrat dalam skor distribusi Y
- N : Banyaknya responden

Langkah kerja yang dapat dilakukan dalam rangka mengukur validitas instrumen penelitian menurut Maman Abdurahman, dkk (2011, hlm. 50), adalah sebagai berikut:

- a) Menyebar instrumen yang akan diuji validitasnya, kepada responden yang bukan responden sesungguhnya.
- b) Mengumpulkan data hasil uji coba instrumen.
- c) Memeriksa kelengkapan data, untuk memastikan lengkap tidaknya lembaran data yang terkumpul. Termasuk di dalamnya memeriksa kelengkapan pengisian item angket.
- d) Membuat tabel pembantu untuk menempatkan skor-skor pada item yang diperoleh. Hal tersebut dilakukan untuk mempermudah perhitungan atau pengolahan data selanjutnya.
- e) Memberikan/menempatkan *(scoring)* terhadap item-item yang sudah diisi pada tabel pembantu.
- f) Menghitung nilai koefisien korelasi *product moment* untuk setiap bulir/item angket dari skor-skor yang diperoleh.
- g) Menentukan nilai tabel koefisien korelasi pada derajat bebas  $(db) = n-2$
- h) Membuat kesimpulan, yaitu dengan cara membandingkan nilai hitung r dan nilai tabel r. Dengan kriteria sebagai berikut:
	- 1) Jika  $r_{\text{hitung}} > r_{\text{table}}$ , maka instrumen dinyatakan valid.
	- 2) Jika  $r_{\text{hitung}} < r_{\text{table}}$ , maka instrumen dinyatakan tidak valid.

Apabila instrumen itu valid, maka instrumen tersebut dapat digunakan pada kuesioner penelitian. Teknik uji validitas yang digunakan adalah korelasi *product moment* dan perhitungannya menggunakan alat bantu hitung statistika *IBM SPSS versi 20*. Dari 15 indikator implementasi sistem manajemen mutu ISO 9001:2008, diuraikan menjadi 17 butir pernyataan angket yang disebar kepada 20 orang responden dan terdapat 15 item pernyataan yang valid, sedangkan 2 sisanya tidak valid dan dibuang. Berikut hasil uji validitas untuk variabel implementasi sistem manajemen mutu ISO 9001:2008:

## **Tabel 3. 3 Uji Instrumen Variabel Implementasi SMM ISO 9001: 2008**

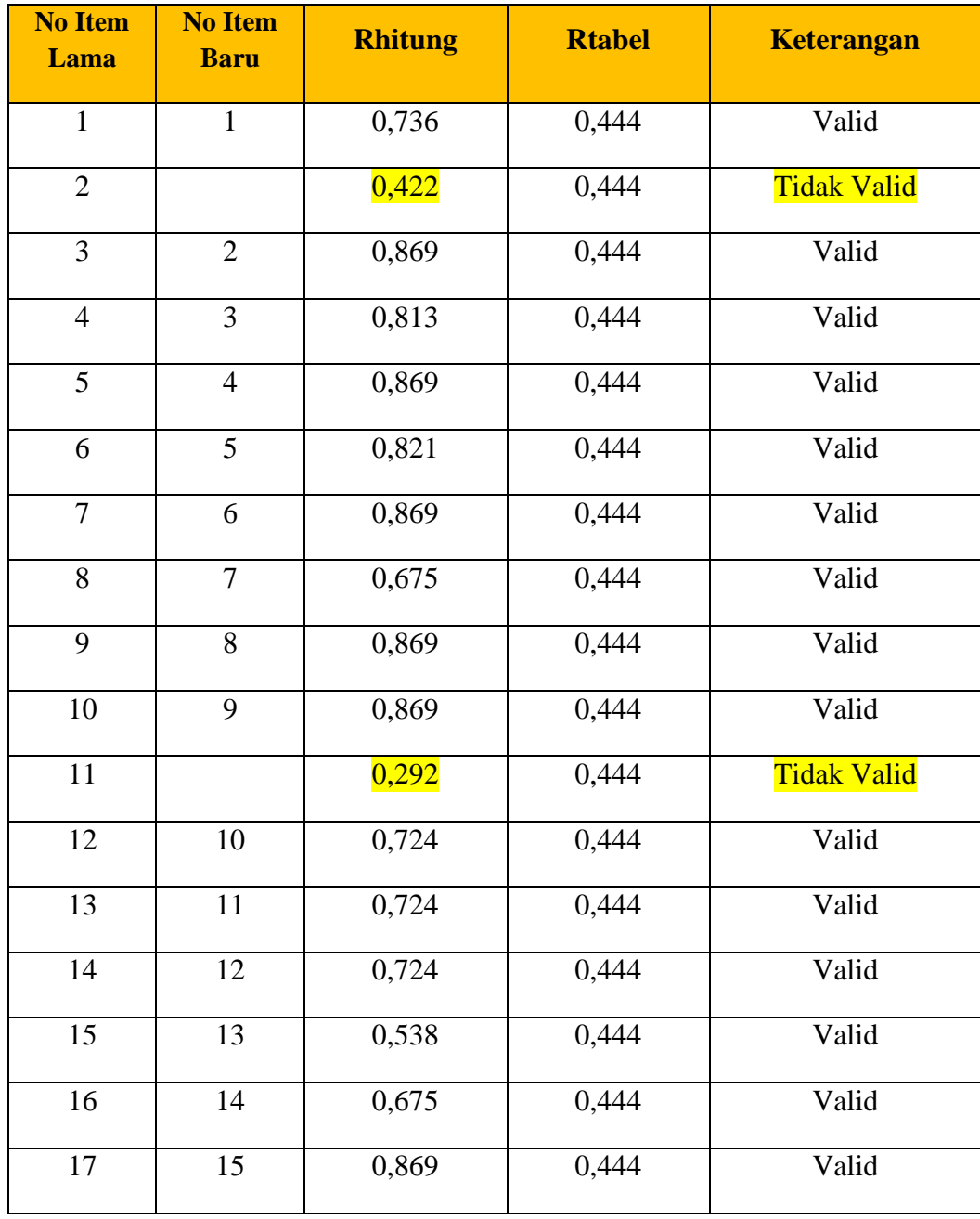

Menentukan nilai r tabel koefisien pada derajat bebas (db) = n-2, maka n adalah jumlah responden yang dilibatkan dalam uji validitas, yaitu 20 orang sehingga diperoleh db = 20-2 = 18, dan  $\alpha$  5% diperoleh nilai tabel koefisien korelasi adalah 0,444.

Sedangkan pada variabel efektivitas kerja guru terdapat 14 indikator yang diuraikan menjadi 15 item pernyataan dan hasilnya 14 indikator valid. Berikut ini adalah hasil pengujian validitas terhadap variabel efektivitas kerja guru:

| <b>No Lama</b>  | <b>No Baru</b> | <b>Rhitung</b> | <b>Rtabel</b> | <b>Keterangan</b> |
|-----------------|----------------|----------------|---------------|-------------------|
| $\mathbf{1}$    | $\mathbf{1}$   | 0,681          | 0,444         | Valid             |
| $\overline{2}$  | $\mathbf{2}$   | 0,681          | 0,444         | Valid             |
| $\overline{3}$  | $\overline{3}$ | 0,859          | 0,444         | Valid             |
| $\overline{4}$  | $\overline{4}$ | 0,849          | 0,444         | Valid             |
| 5               |                | 0,395          | 0,444         | Tidak Valid       |
| $\overline{6}$  | $\overline{5}$ | 0,924          | 0,444         | Valid             |
| $\overline{7}$  | 6              | 0,899          | 0,444         | Valid             |
| 8               | $\tau$         | 0,731          | 0,444         | Valid             |
| $\overline{9}$  | $\overline{8}$ | 0,894          | 0,444         | Valid             |
| 10              | 9              | 0,924          | 0,444         | Valid             |
| 11              | $10\,$         | 0,936          | 0,444         | Valid             |
| 12              | $11\,$         | 0,849          | 0,444         | Valid             |
| 13              | 12             | 0,685          | 0,444         | Valid             |
| 14              | 13             | 0,874          | 0,444         | Valid             |
| $\overline{15}$ | 14             | 0,857          | 0,444         | Valid             |

**Tabel 3. 4 Uji Instrumen Variabel Efektivitas Kerja Guru**

Menentukan nilai r tabel koefisien pada derajat bebas (db) = n-2, maka n adalah jumlah responden yang dilibatkan dalam uji validitas, yaitu 20 orang sehingga diperoleh db = 20-2 = 18, dan  $\alpha$  5% diperoleh nilai tabel koefisien korelasi adalah 0,444.

## **3.2.6.2 Uji Reliabilitas**

Pengujian reliabilitas instrumen adalah pengujian alat pengumpulan data kedua. Arikunto (2010, hlm. 221) berpendapat bahwa "reliabilitas menunjuk pada satu pengertian bahwa, sesuatu instrumen cukup dapat dipercaya untuk digunakan sebagai alat pengumpul data karena instrumen tersebut sudah baik". Jadi uji reliabilitas instrumen dilakukan dengan tujuan untuk mengetahui konsistensi dari instrumen sebagai alat ukur, sehingga hasil suatu pengukuran dapat dipercaya.

Formula yang digunakan untuk menguji reliabilitas instrumen dalam penelitian ini adalah koefisien Alfa dari Cronbach, sebagai berikut:

$$
r_{11} = \left[\frac{k}{k-1}\right] \left[1 - \frac{\sum \sigma_i^2}{\sigma_t^2}\right]
$$

Dimana rumus varians sebagai berikut:

$$
\sigma^2 = \frac{\sum X^2 - \frac{(\sum X)^2}{N}}{N}
$$

(Arikunto, 2010, hlm. 239)

Keterangan:

- $r_{11}$ : reliabilitas instrumen/koefisien korelasi/korelasi alpha
- *k* : banyaknya bulir soal

 $\sum \sigma_i^2$ : jumlah varians bulir

- $6<sub>t</sub><sup>2</sup>$ : varians total
- $\sum X$  : jumlah skor
- *N* : jumlah responden

Langkah kerja yang dapat dilakukan dalam rangka mengukur reliabilitas instrumen penelitian seperti yang dijabarkan oleh Maman Abdurahman, dkk. (2011, hlm. 57) adalah sebagai berikut:

- a. Menyebarkan instrumen yang akan diuji reliabilitasnya, kepada responden yang bukan responden sesungguhnya.
- b. Mengumpulkan data hasil uji coba instrumen.
- c. Memeriksa kelengkapan data, untuk memastikan lengkap tidaknya lembaran data yang terkumpul. Termasuk di dalamnya memeriksa kelengkapan pengisian item angket.
- d. Membuat tabel pembantu untuk menempatkan skor-skor pada item yang diperoleh. Dilakukan untuk mempermudah perhitungan atau pengolahan data selanjutnya.
- e. Memberikan/menempatkan skor *(scoring)* terhadap item-item yang sudah diisi responden pada tabel pembantu.
- f. Menghitung nilai varians masing-masing item dan varians total.
- g. Menghitung nilai koefisien alfa.
- h. Menentukan nilai tabel koefisien korelasi pada derajat bebas  $(db) = n-2$ .
- i. Membuat kesimpulan dengan cara membandingkan nilai hitung r dan nilai tabel r. Kriterianya:
	- 1) Jika nilai  $r<sub>hitung</sub> >$  nilai  $r<sub>tablel</sub>$ , maka instrumen dinyatakan reliabel.
	- 2) Jika nilai  $r_{\text{hitung}} <$  nilai  $r_{\text{table}}$ , maka instrumen dinyatakan tidak reliabel.

Rekapitulasi hasil perhitungan uji reliabilitas dengan menggunakan bantuan *IBM SPSS version 20* dapat dilihat pada tabel berikut:

## **Tabel 3. 5**

#### **Uji Reliabilitas Variabel X dan Y**

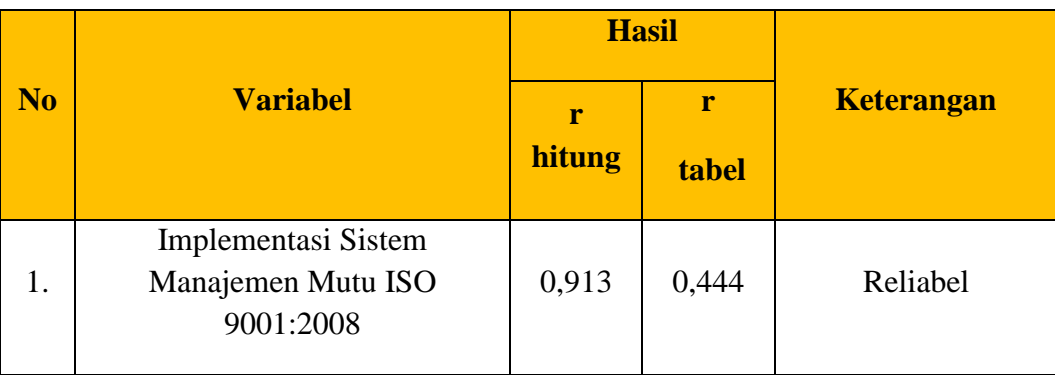

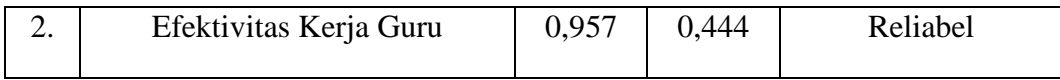

Berdasarkan tabel di atas, hasil perhitungan dari angket variabel Implementasi Sistem Manajemen Mutu ISO 9001:2008) (X) dinyatakan reliabel, karena rhitung> r<sub>tabel</sub> (0.913> 0,444). Selanjutnya hasil perhitungan dari angket variabel Efektivitas Kerja Guru (Y) juga dinyatakan reliabel, karena rhitung> r<sub>tabel</sub> (0.957 > 0,444). Dengan demikian seluruh instrumen dalam penelitian ini merupakan instrumen yang dapat dipercaya.

#### **3.2.7 Pengujian Persyaratan Analisis Data**

Analisis data dimaksudkan untuk melakukan pengujian hipotesis dan menjawab rumusan masalah yang diajukan. Dalam melakukan analisis data, terdapat beberapa syarat yang harus dipenuhi terlebih dahulu sebelum pengujian hipotesis dilakukan. Syarat yang harus terlebih dahulu dilakukan tersebut adalah dengan melakukan uji linieritas.

#### **3.2.7.1 Uji Linieritas**

Tujuan pengujian linieritas adalah untuk mengetahui hubungan antara variabel terikat dan variabel bebas bersifat linier. Uji linieritas dilakukan dengan uji kelinieran regresi. Sebelum menguji linieritas regresi, harus diketahui persamaan regresi sederhana yaitu:

 $\dot{Y} = a + bX$  (Sugiyono, 2007, hlm. 244)

Keterangan:

 $\hat{Y}$  = Subjek dalam variabel dependen yang diprediksikan

- a = Konstanta
- b = Angka arah atau koefisien regresi, yang menunjukkan angka peningkatan atau penurunan variabel dependen yang didasarkan pada variabel independen. Bila b (+) maka naik dan bila (-) maka terjadi penurunan

 $X =$  Subyek pada variabel independen yang mempunyai nilai tertentu

Dengan ketentuan:

$$
a = \frac{\sum Y - b \sum x}{N} = \bar{Y} - b\ddot{X}
$$

Sedangkan b dicari dengan menggunakan rumus:

$$
b = \frac{N(\sum XY) - \sum X \sum Y}{N(\sum_{X} 2 - (\sum X)2)}
$$

Kemudian model persamaan tersebut dilakukan uji linieritas Muhidin (2010, hlm. 99-101) dengan langkah–langkah sebagai berikut:

- a. Menyusun tabel kelompok data variabel X dan variabel Y
- b. Menghitung jumlah kuadrat regresi (J $K_{Reg[a]}$ ) dengan rumus:  $JK_{Reg[a]} =$  $(\Sigma Y)^2$ *n*  $(\Sigma Y)^2$
- c. Menghitung jumlah kuadrat regresi  $(JK_{Reg[b)a]})$  dengan rumus:  $JK_{Reg[b\setminus a]} =$  $(\Sigma X)(\Sigma Y)$  $\left.\begin{array}{c} \end{array}\right\}$  $\left\{\sum XY-\frac{(\sum X)(\sum n)}{n}\right\}$ *n*  $b\sqrt{\sum XY} - \frac{(\sum X)(\sum Y)}{(\sum Y)}$
- d. Menghitung jumlah kuadrat residu  $(JK_{res})$  dengan rumus:  $\textsf{JK}_\text{res} = \frac{\Sigma Y^2 - J K_\text{Reg[b\setminus a]} - J K_\text{Reg[a]}}$
- e. Menghitung rata-rata jumlah kuadrat regresi a (RJKReg[a]) dengan rumus:  $RJK_{Reg[a]} = JK_{Reg[a]}$
- f. Menghitung rata-rata jumlah kuadrat regresi b/a ( $RJK_{Reg[b\alpha]}$ ) dengan rumus:  $RJK_{Reg[b\setminus a]} = JK_{Reg[b\setminus a]}$
- g. Menghitung rata-rata jumlah kuadrat residu  $(RJK_{Res})$  dengan rumus:  $RJK_{Res} = n-2$ Re *n*  $JK_{\rm Res}$
- h. Menghitung jumlah kuadrat error  $(JK_E)$  dengan rumus:

$$
\mathbf{JK}_{\mathbf{E}} = \sum_{k} \left\{ \Sigma Y^2 - \frac{(\Sigma Y)^2}{n} \right\}
$$

Untuk menghitung J $K_E$  urutkan data x mulai dari data yang paling kecil sampai data yang paling besar berikut disertai pasangannya.

- i. Menghitung jumlah kuadrat tuna cocok  $(JK_{TC})$  dengan rumus:  $JK_{TC} = JK_{Res} - JK_{E}$
- j. Menghitung rata-rata jumlah kuadrat tuna cocok  $(RJK_{TC})$  dengan rumus:

 $RJK_{TC} = k-2$  $JK_{TC}$ 

- k. Menghitung rata-rata jumlah kuadrat error  $(RJK_E)$  dengan rumus:  $RJK_E = n - k$  $JK_E$  $\overline{a}$
- l. Mencari nilai Fhitung dengan rumus:  $\mathit{RJK}_{\mathit{TC}}$

$$
F_{\text{hitung}} = \frac{RJK_E}{}
$$

- m. Mencari nilai  $F_{\text{table}}$  pada taraf signifikansi 95% atau  $\alpha = 5\%$ menggunakan rumus:  $F_{table} = F_{(1-\alpha)(db TC, db\Box)}$  dimana db TC = k-2 dan  $db E = n-k$
- n. Membandingkan nilai uji  $F<sub>hitung</sub>$  dengan nilai  $F<sub>table1</sub>$
- o. Membuat kesimpulan. Jika  $F_{\text{hitung}} < F_{\text{table}}$  maka data dinyatakan berpola linier.

Jika  $F_{\text{hitung}} \geq F_{\text{table}}$  maka data dinyatakan tidak berpola linear.

#### **3.2.8 Teknik Analisis Data**

Teknik analisis data adalah cara untuk melaksanakan analisis terhadap data. Tujuan dari teknik analisis data ini adalah untuk mengolah data menjadi informasi, sehingga karakteristik data dapat dipahami dan bermanfaat untuk menjawab masalah-masalah yang berkaitan dengan kegiatan penelitian.

Untuk mencapai tujuan analisis data tersebut maka langkah-langkah yang dapat dilakukan adalah sebagai berikut:

1. Tahap pengumpulan data, dilakukan melalui instrumen pengumpulan data.

- 2. Tahap *editing*, yaitu memeriksa kejelasan dan kelengkapan pengisian instrumen pengumpulan data.
- 3. Tahap *koding* (pemberian kode), yaitu proses mengidentifikasi dan mengklasifikasi setiap pertanyaan yang terdapat dalam instrumen pengumpulan data menurut variabel-variabel yang diteliti. Pada tahap ini dilakukan pemberian kode atau skor untuk setiap opsi dari setiap item berdasarkan ketentuan yang ada.
- 4. Tahap tabulasi data, yaitu mencatat atau entri data ke dalam tabel induk penelitian. Dalam hal ini hasil koding dituangkan ke dalam tabel rekapitulasi secara lengkap untuk seluruh item setiap variabel. Adapun tabel rekapitulasi tersebut adalah sebagai berikut:

| <b>Responden</b> | <b>Skor Item</b> |  |   |  |  |  | <b>Total</b> |  |
|------------------|------------------|--|---|--|--|--|--------------|--|
|                  |                  |  | 3 |  |  |  |              |  |
|                  |                  |  |   |  |  |  |              |  |
|                  |                  |  |   |  |  |  |              |  |

**Tabel 3. 6 Rekapitulasi Hasil Skoring Angket**

Teknik analisis data dalam penelitian kuantitatif menggunakan dua macam teknik yaitu teknik analisis data deskriptif dan teknik analisis data inferensial.

## **3.2.8.1 Teknik Analisis Data Deskriptif**

Sugiyono (2011, hlm. 169) menyatakan bahwa Statistik deskriptif adalah statistik yang digunakan untuk menganalisis data dengan cara mendeskripsikan atau menggambarkan data yang telah terkumpul sebagaimana adanya tanpa bermaksud membuat kesimpulan yang berlaku untuk umum atau generalisasi.

Analisis ini dilakukan untuk menjawab pertanyaan yang telah dirumuskan pada rumusan masalah. Untuk menjawab rumusan masalah no.1 dan no.2 teknik analisis data yang digunakan adalah analisis deskriptif, yakni untuk mengetahui gambaran tingkat Implementasi Sistem Manajemen Mutu ISO 9001:2008 dan tingkat efektivitas kerja gutu di SMK Negeri 3 bandung. Dalam teknik analisis data statistik deskriptif ini pun termasuk penyajian data melalui tabel, grafik, diagram, persentase, frekuensi, perhitungan mean, median dan modus.

Untuk mempermudah dalam mendeskripsikan variabel penelitian digunakan kriteria tertentu yang megacu pada skor angket yang diperoleh dari responden. Dalam mendeskripsikan variabel penelitian, digunakan kriteria tertentu yang mengacu pada rata-rata skor kategori angket yang diperoleh dari responden. Untuk mengetahui jarak rentang pada interval pertama sampai interval kelima digunakan rumus sebagai berikut:

Rentang  $=$  skor maksimal-skor minimal  $=$  5-1  $=$  4 Lebar interval = rentang/banyaknya interval =  $4/5 = 0.8$ 

Lebar interval pertama memiliki batas bawah 1,00; interval kedua memliki batas bawah 1,8; interval ketiga memiliki batas bawah 2,6; interval keempat memiliki batas bawah 3,4 dan interval kelima memiliki batas bawah 4,2. Selanjutnya disajikan kriteria penafsiran seperti pada tabel di bawah ini.

| Rentang       | Penafsiran           |               |  |  |  |
|---------------|----------------------|---------------|--|--|--|
|               | $\mathbf X$          |               |  |  |  |
| $1.00 - 1.79$ | <b>Tidak Efektif</b> | Sangat Rendah |  |  |  |
| $1.80 - 2.59$ | Kurang Efektif       | Rendah        |  |  |  |
| $2.60 - 3.39$ | Cukup Efektif        | Cukup         |  |  |  |
| $3.40 - 4.19$ | Efektif              | Tinggi        |  |  |  |
| $4.20 - 5.00$ | Sangat Efektif       | Sangat Tinggi |  |  |  |

**Tabel 3. 7 Skala Penafsiran Skor Rata-Rata**

## **3.2.8.2 Teknik Analisis Data Inferensial**

Statistik inferensial meliputi statistik parametris yang digunakan untuk data interval dan ratio serta statistik nonparametris yang digunakan untuk data nominal dan ordinal. Dalam penelitian ini menggunakan analisis

parametris karena data yang digunakan adalah data interval. Analisis data ini dilakukan untuk menjawab pertanyaan yang telah dirumuskan dalam rumusan masalah no.3 yaitu untuk mengetahui seberapa besar pengaruh Implementasi Sistem Manajemen Mutu ISO 9001:2008 terhadap efektivitas kerja guru di SMK Negeri 3 Bandung.

Dalam teknik analisis data inferensial terdapat dua jenis pengujian, yaitu uji persyaratan analisis data dan uji hipotesis. Dalam penelitian ini analisis data inferensial yang digunakan adalah analisis regresi sederhana. Adapun langkah yang digunakan dalam analisis regresi menurut Maman Abdurahman, dkk. (2011, hlm. 213), adalah sebagai berikut :

- a. Mengadakan estiamasi terhadap parameter berdasarkan data empiris
- b. Menguji berapa besar variasi variable dependen dapat diterangkan oleh variable independen
- c. Menguji apakan estimasi parameter tersebut signifikan atau tidak
- d. Melihat apakah tanda dan menghitung dari estimasi parameter cocok dengan teori

Berdasarkan Maman Abdurahman, dkk. (2011, hlm. 214) memaparkan bahwa "Regresi sederhana bertujuan untuk mempelajari hubungan antara dua variable. Model persamaan regresi sederhana adalah  $\hat{y} = a + bx$  dimana  $\hat{y}$  adalah variable tak bebas (terikat), x adalah variable bebas,  $\alpha$  adalah penduga bagi intersap  $(\alpha)$ , b adalah penduga bagi koefisien regresi  $(\beta)$ , dan a,  $\beta$  adalah parameter yang nilainya tidak diketahui sehingga diduga menggunakan statistika sampel.

Terkait dengan koefisien regresi (b), angka koefisien regresi ini berfungsi sebagai alat untuk membuktikan hubungan antara variabel bebas dengan variabel terikatnya. Maksudnya adalah apakah angka koefisien regresi yang diperoleh ini bisa mendukung atau tidak mendukung konsepkonsep (teori) yang menunjukan hubungan kausalitas antara variabel bebas dengan variabel terikatnya.

Caranya dengan melihat tanda positif atau negative di depan angka koefisien regresi. Tanda positif menunjukan hubungan antara variabel bebas dan variabel terikat berjalan satu arah, dimana setiap peningkatan atau penurunan variabel bebas akan diikuti dengan peningkatan atau penurunan variabel terikatnya. Sementara tanda negative menunjukan hubungan antara variabel bebas dengan variabel terikat berjalan dua arah, dimana setiap peningkatan variabel bebas akan diikuti dengan penurunan variabel terikatnya, dan sebaliknya. Dengan demikian jelas bahwa salah satu kegunaan angka koefisien regresi adalah untuk melihat apakah tanda dari estimasi parameter cocok dengan teori atau tidak. Sehingga dapat dikatakan hasil penelitian kita bisa mendukung atau tidak mendukung terhadap teori yang sudah ada.

Menurut Maman Abdurahman, dkk. (2011, hlm. 215), rumus yang dapat digunakan untuk mencari a dan b dalam persamaan regresi adalah:

$$
a = \frac{\sum Y - b\sum X}{N} = \overline{Y} - b\overline{X}
$$

$$
b = \frac{N(\sum XY) - \sum X\sum Y}{N\sum X^2 - (\sum X)^2}
$$

dimana :

 $\overline{X}$  *i* = Rata-rata skor variabel X

 $\overline{Y}_i =$ Rata-rata skor variabel Y

Adapun langkah kerja yang dapat dilakukan untuk menghitung koefisien regresi dan menentukan persamaan regresi, sebagai berikut :

1. Tempatkan skor hasil tabulasi dalam sebuah tabel pembantu, untuk membantu memudahkan proses perhitungan. Contoh format tabel pembantu perhitungan Analisis Regresi

**Tabel 3. 8 Tabel Pembantu Perhitungan Analisis Regresi**

| No. Resp | ∡⊾ |  | --<br>-- |  | $\cdot$<br>$\overline{\phantom{a}}$ |
|----------|----|--|----------|--|-------------------------------------|
|----------|----|--|----------|--|-------------------------------------|

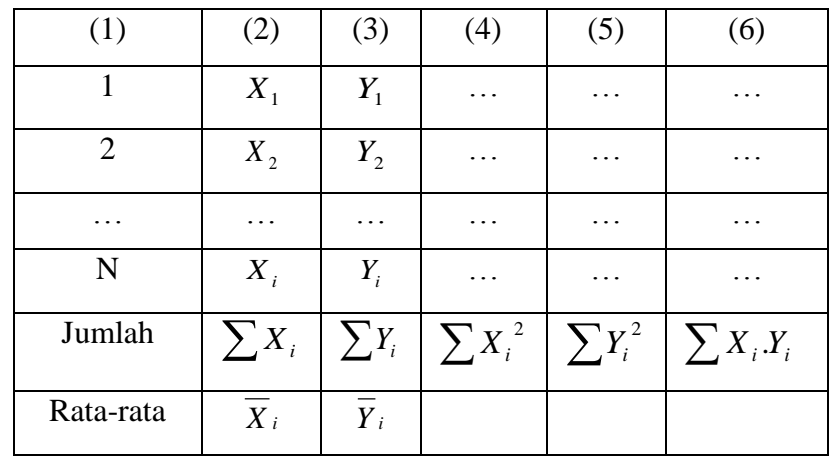

- 2. Menghitung rata-rata skor variabel X dan rata-rata skor variabel Y. Berdasarkan hasil perhitungan dengan bantuan tabel pembantu.
- 3. Menghitung koefisien regresi (b). Berdasarkan hasil perhitungan dengan bantuan tabel pembantu.
- 4. Menghitung nilai b. Berdasarkan hasil perhitungan dengan bantuan tabel pembantu, diperoleh :

$$
a = \overline{Y} - b\overline{X}
$$

5. Menentukan persamaan regresi. Berdasarkan langkah-langkah yang telah dilakukan di atas, diperoleh :

 $\hat{y} = a + bx$ 

6. Membuat interpretasi, berdasarkan hasil persamaan regresi.

Adapun menurut Maman Abdurahman, dkk. (2011, hlm. 218) menjelaskan Koefisien Determinasi merupakan kuadrat dari koefisien korelasi  $r^2$  yang berkaitan dengan variabel bebas dan variabel terikat. Dikarenakan penelitian ini merupakan penelitian untuk mengetahui adanya pengaruh antara variabel X terhadap variabel Y maka besarnya pengaruh dapat diukur dengan rumus regresi. Dalam analisis regresi, koefisien determinasi ini biasanya dijadikan dasar dalam menentukan besarnya pengaruh variabel bebas terhadap variabel terikat. Adapun rumus yang digunakan untuk melihat besarnya pengaruh variabel bebas terhadap variabel terikat atau besarnya kontribusi variabel bebas terhadap variabel terikat adalah koefisien korelasi dikuadratkan lalu dikali seratur persen.

$$
KD = r^2 \times 100\%
$$

dimana :

KD : Koefisien determinasi

r 2 : Koefisien korelasi

Untuk memudahkan didalam analisis regresi sederhana peneliti menggunakan aplikasi *IBMS SPSS Statistics versi 20.*

#### **3.2.9 Pengujian Hipotesis**

Menurut Arikunto (2010, hlm. 110), "hipotesis dapat diartikan sebagai suatu jawaban yang bersifat sementara terhadap permasalahan penelitian, sampai terbukti melalui data yang terkumpul". Jawaban yang bersifat sementara tersebut perlu diuji kebenarannya, sedangkan pengujian hipotesis adalah suatu prosedur yang akan menghasilkan suatu keputusan dalam menerima atau menolak hipotesis ini.

Hipotesis merupakan jawaban sementara terhadap masalah penelitian yang kebenarannya masih harus diuji secara empirik. Untuk meyakinkan adanya pengaruh antara variabel bebas (X) dengan variabel terikat (Y) perlu dilakukan uji hipotesis atau uji signifikansi. Uji signifikandi akan membawa pda kesimpulan untuk menerima atau menolak hipotesis.

Pengujian hipotesis yang diajukan dalam penelitian ini mengikuti langkahlangkah sebagai berikut:

- 1) Merumuskan Hipotesis Statistik. Uji Hipotesis nol (H0) dan hipotesis alternatif (Ha) :
	- $H_0$ : β = 0 : Tidak ada pengaruh implementasi sistem manajemen mutu ISO 9001:2008 terhadap efektivitas kerja guru.
- $H_1$ : β  $\neq$  0 : Terdapat pengaruh implementasi sistem manajemen mutu ISO 9001:2008 terhadap efektivitas kerja guru.
- 2) Menentukan taraf kemaknaan atau nyata α (*level of significance*α). Taraf nyata yang digunakan adalah  $α = 0.05$ .
- 3) Gunakan statistik uji yang tepat, yaitu:

Uji T, untuk menguji tingkat signifikan pengaruh masing-masing variabel bebas terhadap variabel terikat secara parsial.

Pada penulisan ini, proses perhitungan dilakukan dengan menggunakan aplikasi *IBMS SPSS Statistics versi 20 for windows*. Dengan menggunakan dasar pengambilan keputusannya yaitu:

- 1. Jika nilai signifikasi < 0.05, maka variabel bebas secara bersama-sama berpengaruh terhadap variabel dependent.
- 2. Jika nilai signifikansi > 0.05 maka variabel independent secara bersamasama tidak berpengaruh signifikan terhadap variabel dependent.

Adapun langkah-langkah pada program *IBMS SPSS Statistics versi 20* adalah sebagai berikut (Komputer, 2010, hlm. 131-137):

- a. Masuk program SPSS
- b. Klik variabel view pada SPSS data editor
- c. Pada kolom name baris pertama ketik nama variabel x, kolom name pada baris kedua ketik nama variabel y.
- d. Pada kolom label, untuk kolom pada baris pertama ketik nama variabel x, untuk kolom pada baris kedua ketik nama variabel y.
- e. Untuk kolom-kolom lainnya boleh dihiraukan (isian default)
- f. Buka data view pada SPSS data editor, maka didapat kolom variabel y dan x.
- g. Ketikkan data sesuai dengan variabelnya.
- h. Klik Analyze- Regression Linear.
- i. Klik variabel y dan masukkan ke kotak Dependent, kemudian klik variabel x dan masukkan ke kotak Independent.
- j. Klik OK

k. Hasilnya terdapat pada tabel ANOVA.

- 4. Tentukan titik kritis dan daerah kritis (daerah penolakan)  $H_0$ .
- 5. Hitung nilai statistik uji berdasarkan data yang dikumpulkan.
- 6. Membuat kesimpulan.

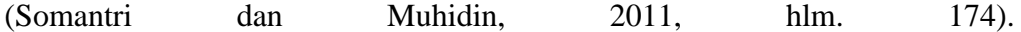